#### **ETH** zürich

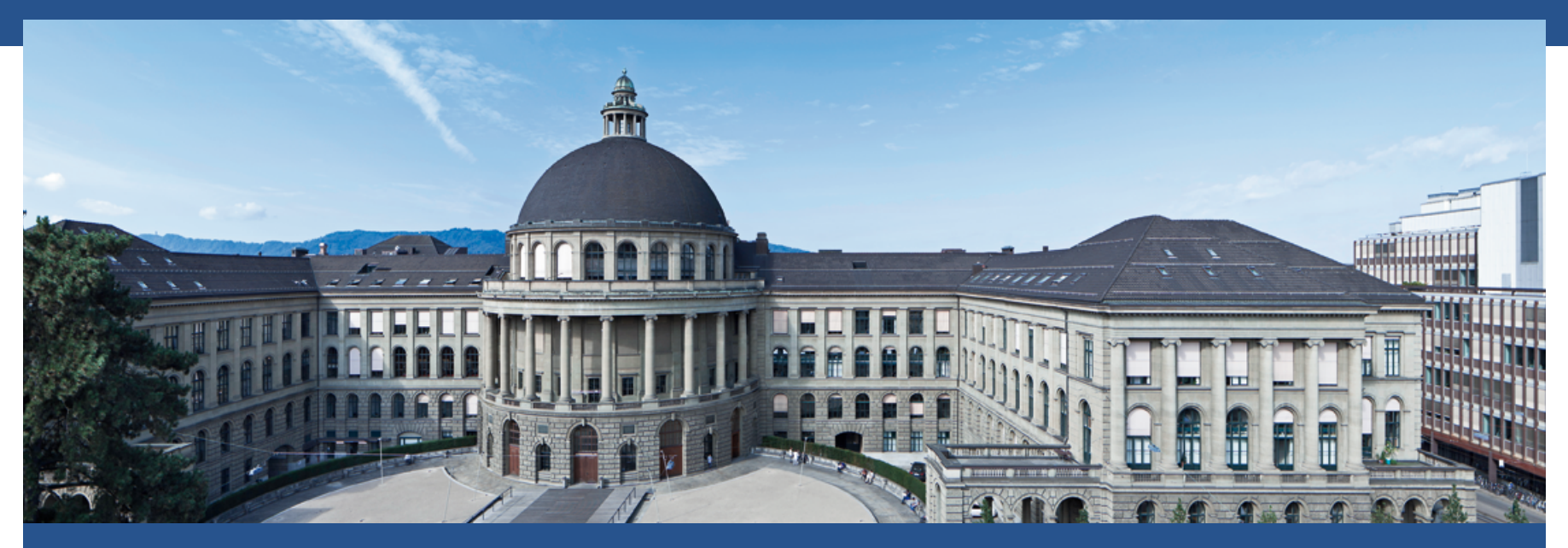

#### **Kerberos and NFS4 on Linux**

*isginf* Workshop

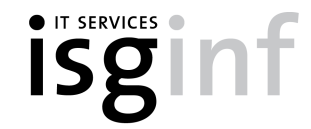

#### **Welcome**

- First workshop we organize!
- § Background info and three practical labs
- § **Goal is to show you how to get NFS4 with Kerberos working on your Linux systems**

#### Get coffee and sweets before we start!

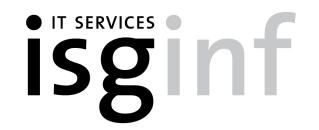

## Kerberos

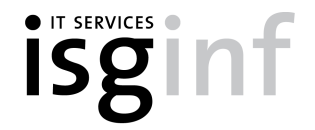

Stefan Walter  $\pm$  13.03.18  $\pm$  3

#### **Kerberos**

- § Actually *Kerberos 5* or *V*
- Ticket based authentication system with a central authentication service
	- § Often called *Single Sign On* (*SSO*) in business IT language
- § The *Key Distribution Center* (*KDC*) as central service
	- Has a database of all user credentials and services

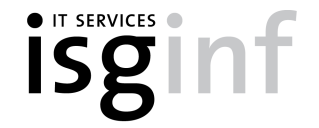

#### **Kerberos Realm**

- Each *KDC* has ist own *Realm* 
	- § **Active Directory** (**A**D) calls this *Domain*
- § The ITS **AD** uses the *Realm* or *Domain* is D.ETHZ.CH
	- **AD** also uses the short name D
- KDC only reachable from ETH networks
	- Use VPN otherwise

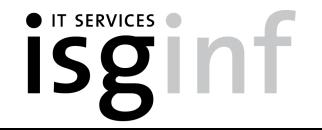

#### **Kerberos Principals**

- § *Principals* are unique names in the *Realm*
- Active Directory knows three types of principals:
	- § Users (hmuster)
	- § Computers (server\$)
	- Services (service/server)
- *Service principals* are typically held by computers
	- All princpals of a user have the same keys

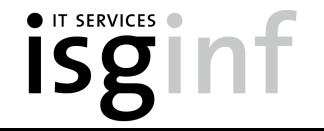

#### **Kerberos Tickets**

- § *Token* for a *principal* with a defined life time and purpose
	- Replace a password when accessing a service
	- Security trade-off
- Two types of tickets
	- *Ticket Granting Tickets* (*TGTs*) held by users to obtain *Service Tickets*
	- Service Tickets presented to servers to access a service
- Stefan Walter | 13.03.18 | 7 § Obtaining a TGT often used for simple authentication

#### **Kerberos Ticket Properties**

- § *TGTs* have two lifetimes
	- § Initial lifetime is 10 hours (at ETH)
	- § Can be renewed for 7 days (at ETH) without password if still valid
	- § Often done in the background (krenew, sssd, Gnome)
	- Service tickets have a 1 hour lifetime (at ETH)
- *TGTs* can be forwarded (or not)
	- Important for SSH for passwordless login

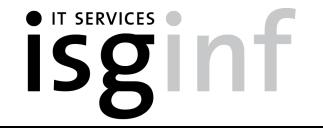

#### **Kerberos Keytab**

- § A *keytab* contains the *hashed* password of a user principal
	- Actually several hashes, one per encryption type
	- § AD knows **five** encryption types, only the two AES variants are secure
- § A *keytab* can be used instead of a password
	- kinit –k –t keytab
	- Must be kept as secure as the password
	- Keeping a keytab for a user principal only viable on personal systems

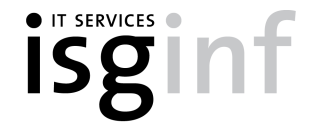

#### **Kerberos Protocol Without Crypto**

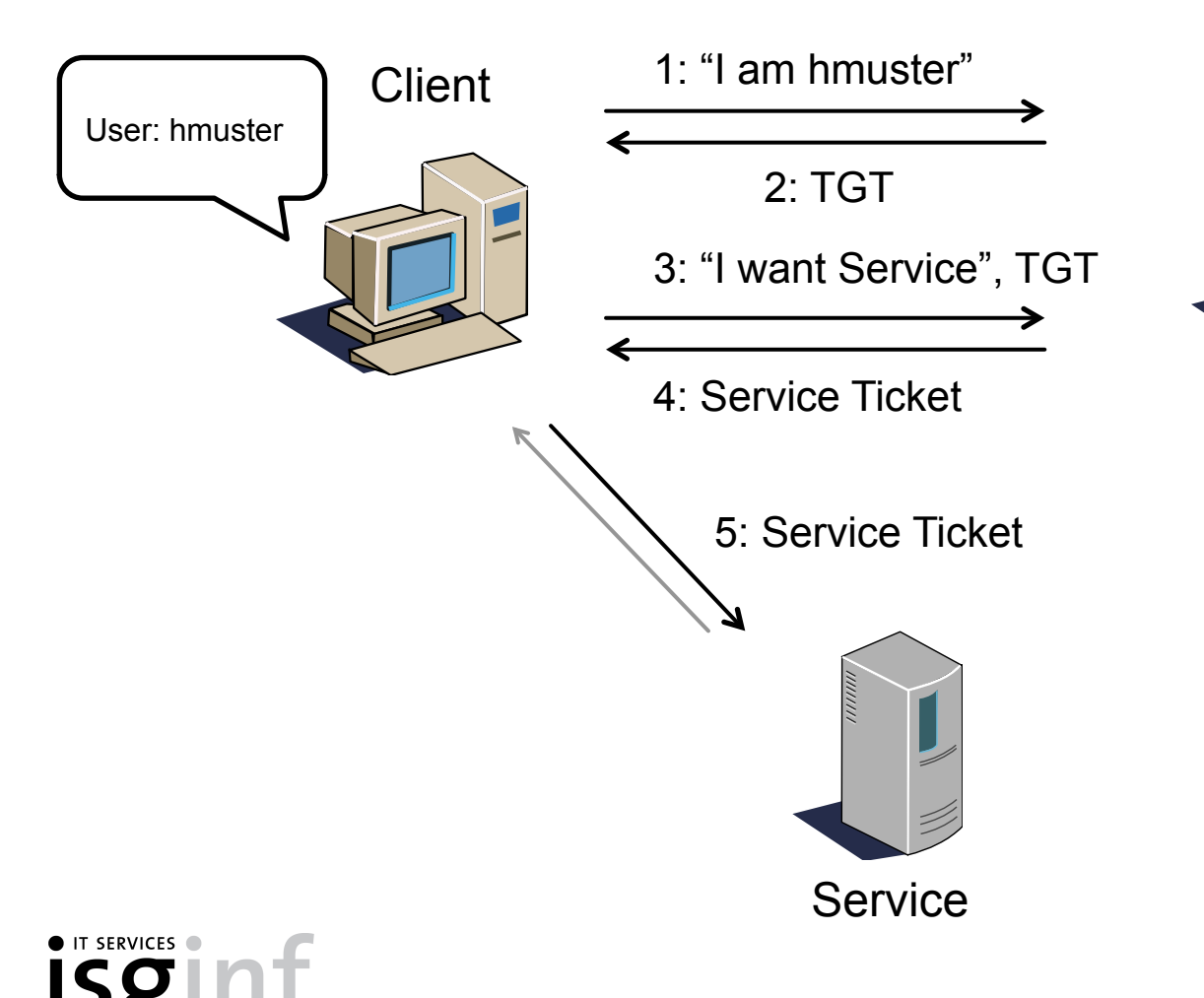

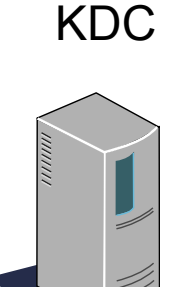

#### **Kerberos Protocol With Basic Crypto**

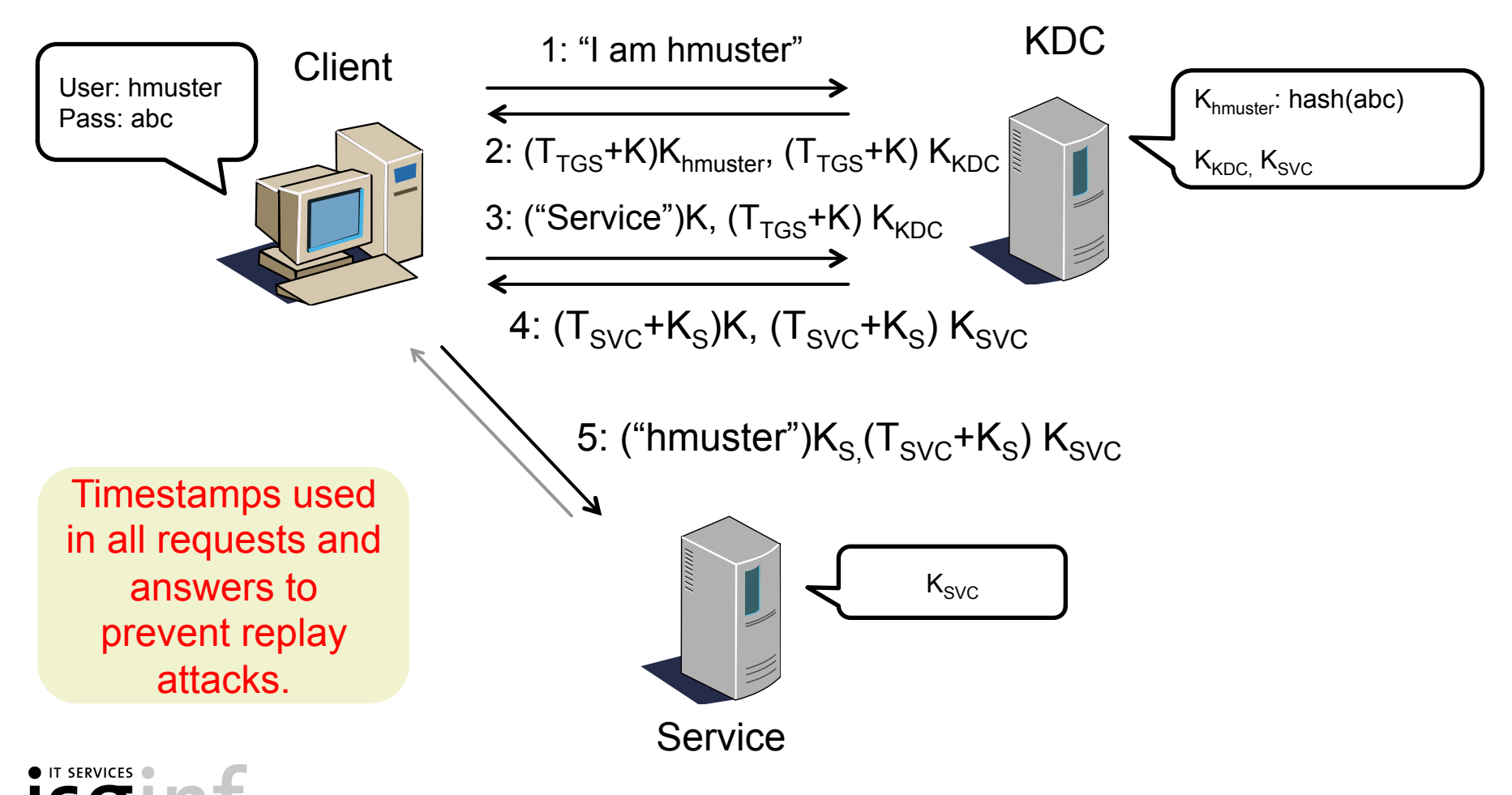

#### **Active Directory Implementation**

- PAC in TGTs
	- Holds information about the user at the time of authentication
		- § Policies, **member groups**, etc.
	- Used by MS systems and the ITS NAS, do not disable
- § Joining Computers to the **AD** 
	- Typically using an admin account (insecure for network deployment)
	- § Secure alternative using web service of *isginf*

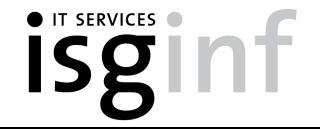

#### **Kerberos in Linux**

- Basic Kerberos support
	- kinit, klist, krenew and friends
- Services that support authenticating **against** Kerberos
	- SSH, apache, web applications
- § Services that support authentication **using tickets**
	- SSH, NFS4, SMB/CIFS

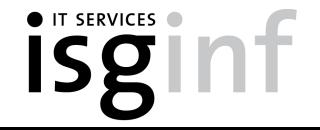

### Lab 1

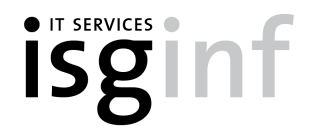

#### **Preparation**

■ Start here:

https://www.isg.inf.ethz.ch/Main/AboutUsActivitiesWorkshopsKerberos

or

https://www.isg.inf.ethz.ch è **About us** è **Activities** è **Workshops**

 $→$  **Kerberos and NFS4 on Linux Workshop** 

§ **First do all the preparation steps before going to Lab 1** 

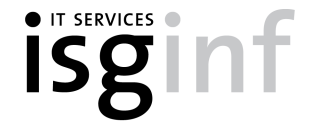

# Login and Kerberos

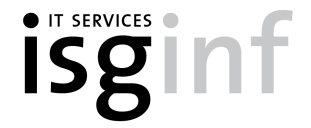

#### **Login In General**

- Goal: Any login should create a ticket
	- Needed for home directories using NFS4 with Kerberos
- Need to set up PAM and SSH
- Tickets should also be renewed
	- sssd does this automatically, except when using SSH
	- Some desktop extensions also do this

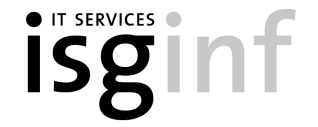

### **SSH**

- § OpenSSH sshd works with Kerberos
	- Create a ticket after login (with password or forwardable ticket)
	- Login using a ticket
- OpenSSH sshd does not renew tickets
	- Can use krenew to do so
- Public key authentication does not work with Kerberos!
	- § Ugly workaround with keytab possible

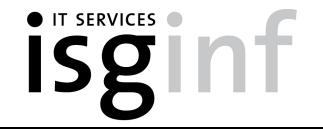

### **PAM**

- PAM must be set up for all logins
	- Graphical login (gdm), SSH
	- Ubuntu and Red Hat distros make it pretty easy
- Instructions for *optional* Kerberos authentication available
	- Try to get a ticket for local users
	- Most distros are configured for *mandatory* Kerberos authentication
	- Local user must use NETHZ user names for this to work

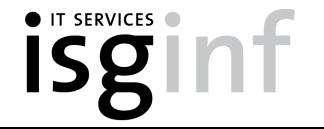

# Lab 2

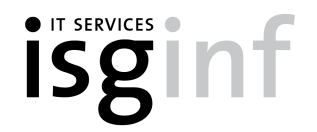

# NFS4

#### With Kerberos, that is why we are here today

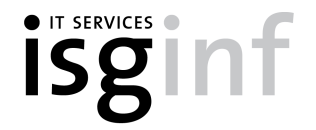

### **NFS4**

- Old protocol from 2000 (NFS3 was from 1995...)
- § All traffic over port 2049, client initiated
	- Client does not need special firewall configuration
- Supports ACLs that are somewhat compatible to Windows
- § Security part of the Standard
- But: Slower than NFS3, not as wide-spread

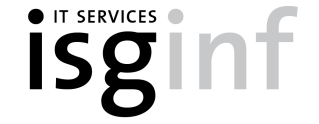

#### **NFS3 Insecurity**

- I/O commands contain unprotected uid: gid for access
	- root can become any user...
- NFS3 only allows IP-based security
	- Which does not work with MAC Authentication Bypass (MAB)

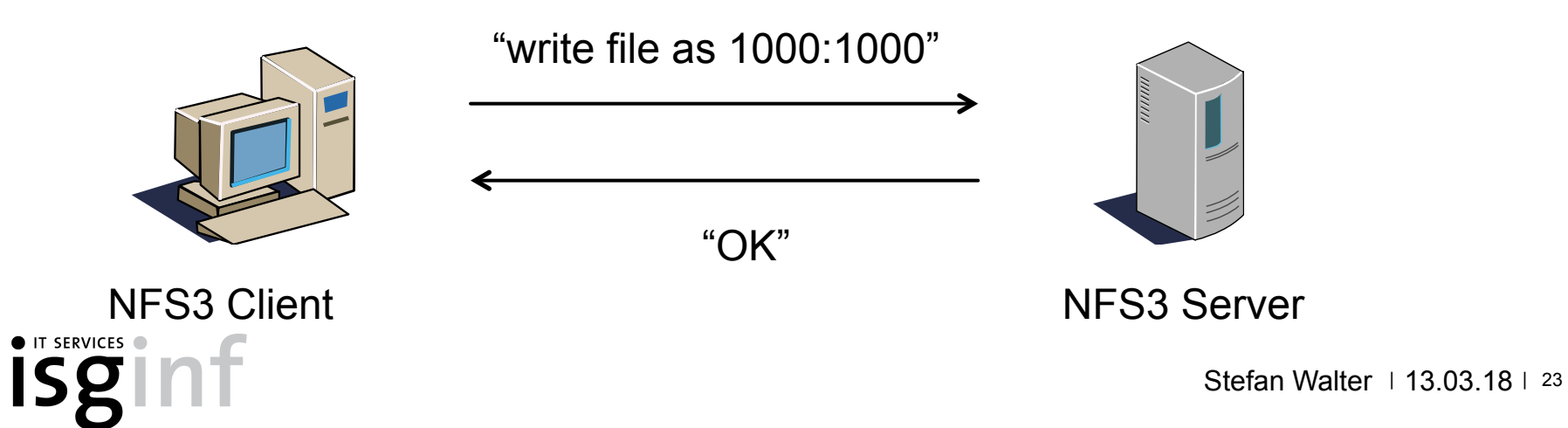

#### **NFS4 With Kerberos**

- § Session established with Kerberos (session key!)
- § All accesses are authenticated (+signed) (+encrypted)
	- root can only steal valid tickets on a client

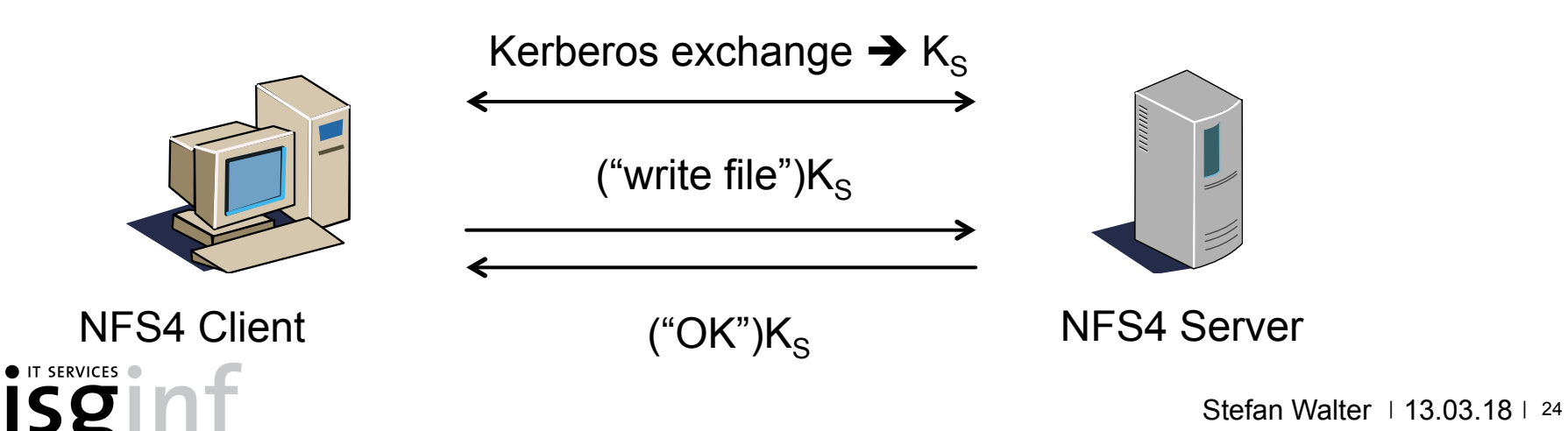

#### **Mounting NFS4 Shares**

■ Mounting a share is simple:

mount –o vers=4,sec=krb5p server.ethz.ch:/share /mnt

- Three security levels:
	- krb5: Just authentication
	- krbi: Integrity protection but no enctyption
	- krb5p: Integrity protection and encryption ← RECOMMENDED
- $krb5i/p$  cost  $\sim$ 30-40% load of a CPU core for a 1Gb link

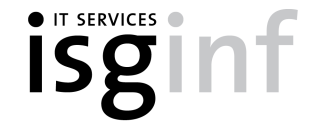

#### **NFS4 Identity Mapping**

- NFS4 transfers user/group names not numeric IDs
- ID Mapper used on both sides to translate
	- **If names different then rename typically done done by client**

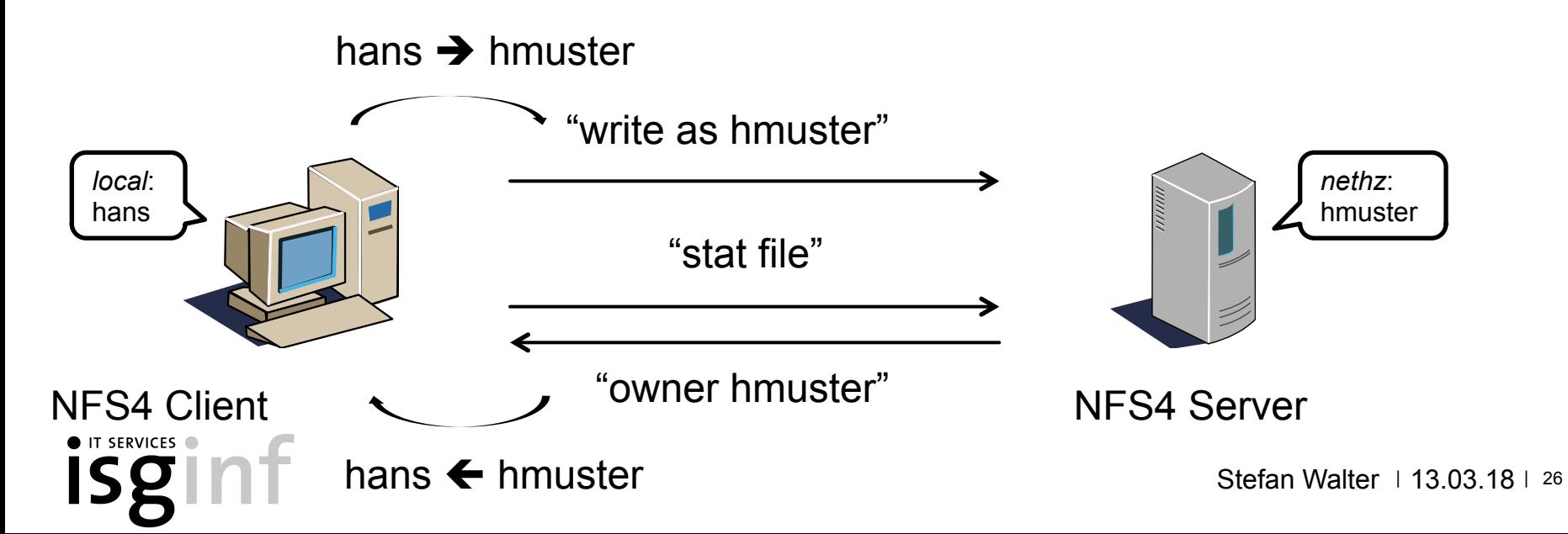

#### **NFS4 Identity Mapping**

- § Identity mapping requires *NFS4 domain* and *realm*
	- The *NFS4 domain* should be ethz.ch.
	- The realm is the AD domain d.ethz.ch.
- *Long* names in flight look like this:
	- § Users: hmuster@D.ETHZ.CH@ETHZ.CH.
	- § Groups: D\hmgroup@ETHZ.CH.
- But: Plain Linux servers often use short names
	- § hmuster@ETHZ.CH & hmgroup@ETHZ.CH

#### **NFS4 ACLs**

- **•** man nfs4 acl
- Querying ACLs:
	- § nfs4\_getfacl {file}
- Adding ACLs:
	- § nfs\_setfacl –a A::bob@D.ETHZ.CH@ETHZ.CH:R {file}
- Inheritance:
	- § nfs\_setfacl –a A:fd:bob@D.ETHZ.CH@ETHZ.CH:R {dir}

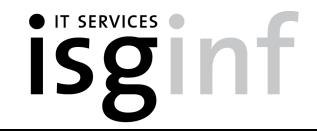

#### **NFS4 Without Kerberos**

- NFS4 also works without Kerberos (sec=sys)
	- IP-based security just like NFS3
- Recommended if:
	- Server and client in server rooms
	- Performance is needed
	- Users want to use public key login with SSH

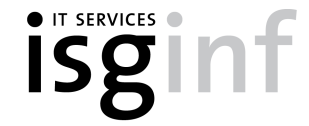

### **NFS4 Locking**

- § NFS4 clients must renew locks regularly
- Clients that are away from the network too long lose locks
	- Locks are reclaimed when online again but files may have changed
- Linux has the nfs.reclaim lost locks parameter
	- If 0 applications get EIO and fail
	- If 1 data corruption may be possible in some cases
- We recommended to set this to 1

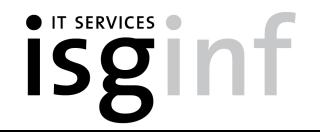

#### **Client Requirements**

- NFS client utilities with:
	- Correctly configured rpc.gssd (does the Kerberos part)
	- § Correctly configured ID mapper (plugin required!)
	- NFS4 ACL utilities
- § System keytab (or ticket for root) for mounting
- Ticket for each user accessing data on a mounted share
	- Any of the previous methods will do (kinit, PAM, ...)

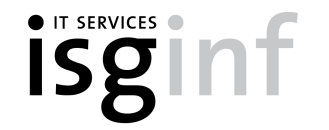

# Lab 3

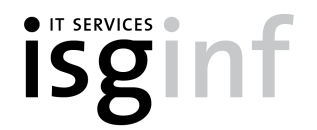

#### **Where To Go From Here**

- § For personal systems the info on our site should suffice
- If you manage systems for your group, contact us for
	- § Configuring sssd
	- § Joining with real host principal
	- Seting up NSS with LDAP/AD
- Can all be done already now
	- Does not impact current NFS3 client setup

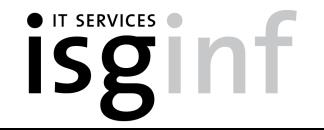

### **Links**

■ Kerberos

https://www.isg.inf.ethz.ch/HelpDesktopsAndLaptopsLinuxKerberos

§ NFS4

https://www.isg.inf.ethz.ch/HelpDesktopsAndLaptopsLinuxNfsV4Server

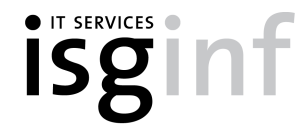

# Questions

and more coffee

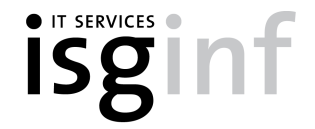